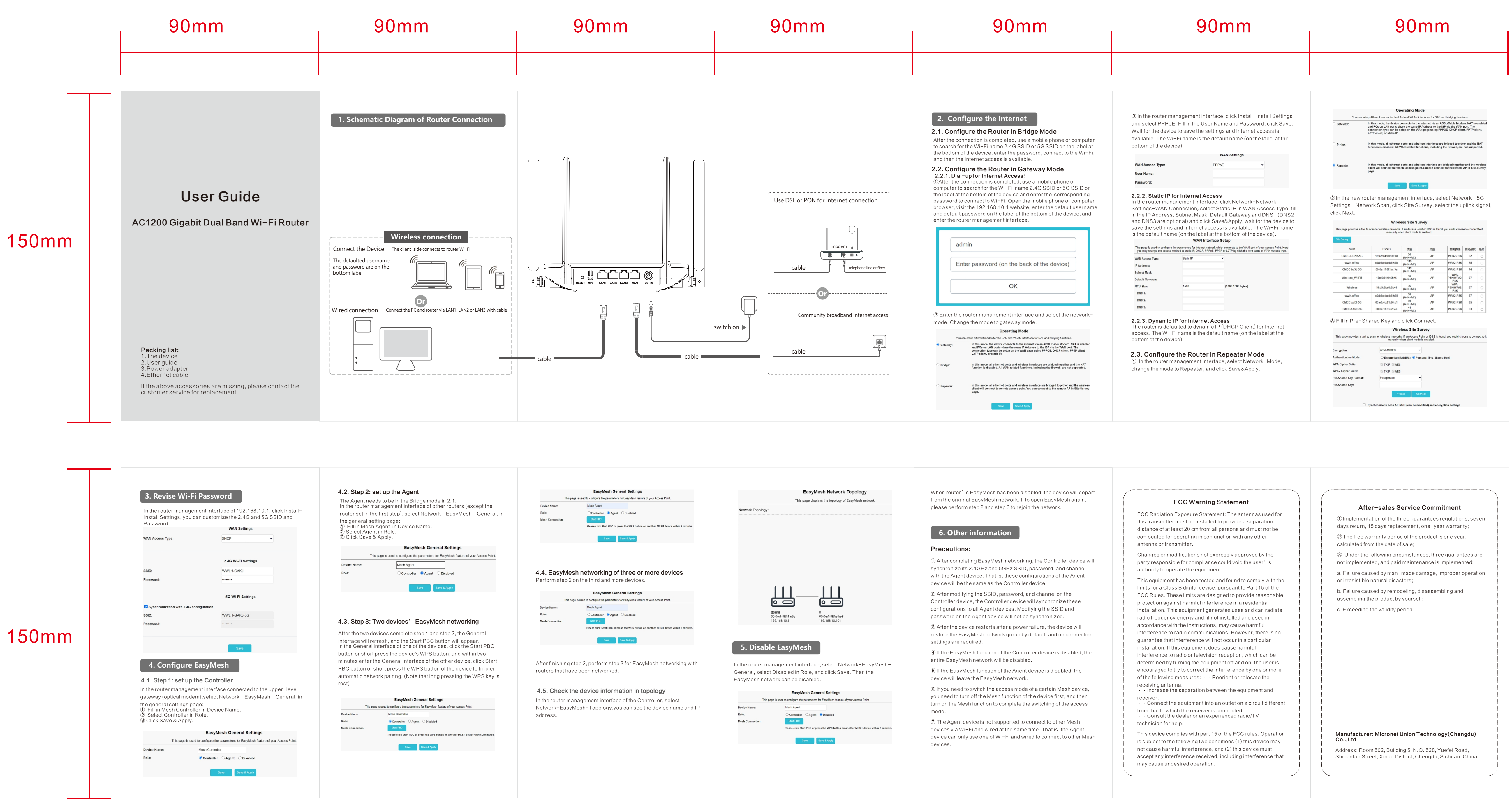

quick guide(说明书)

Technical requirements:(技术要求)

1. Material:80g double-sided coated paper(材质:80g双铜 双面黑白印刷)

- 
- 2. Size:90\*150mm(单页尺寸:90\*150mm)

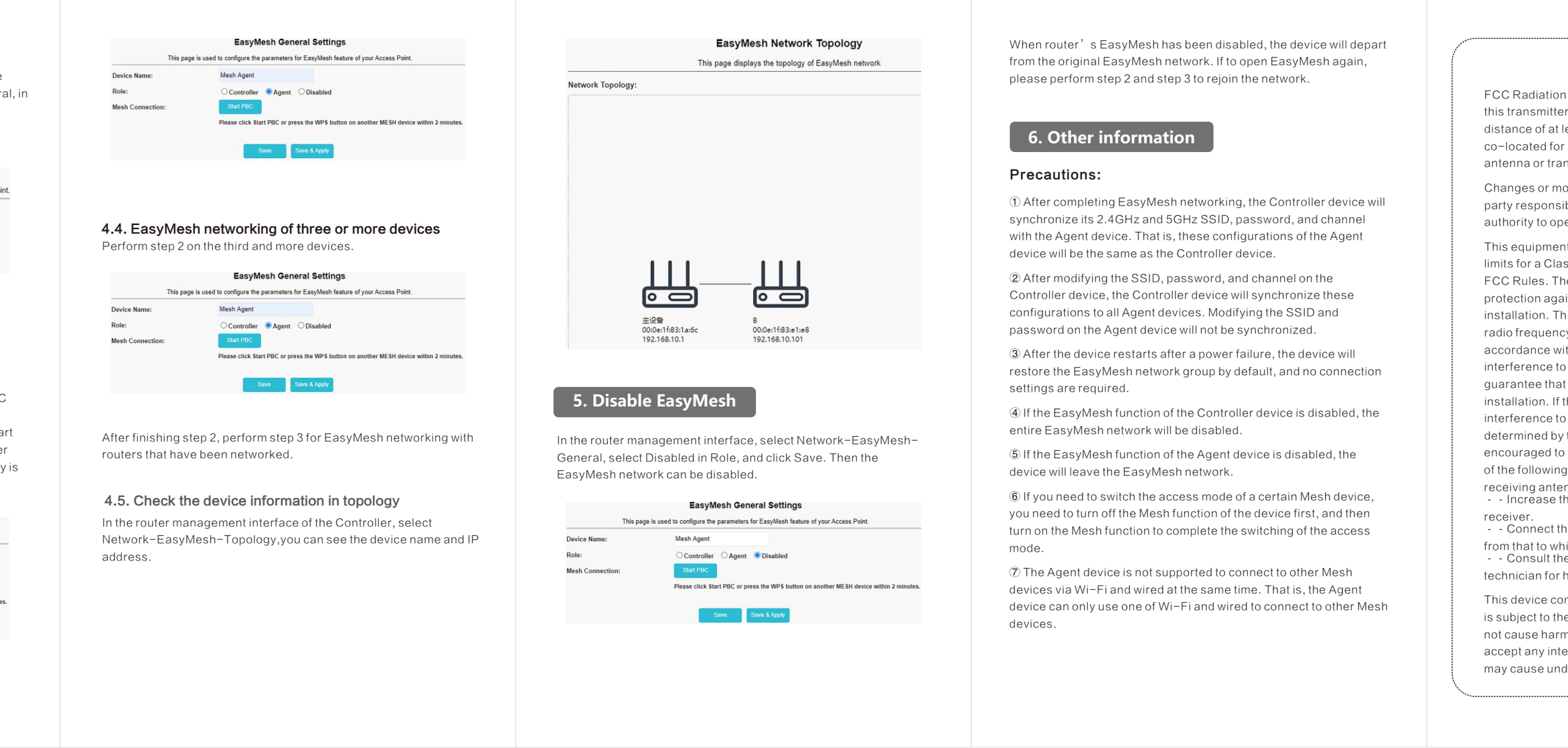